### **Location Independent Presentations Platform**

For Programming Lectures

#### **I H N Lanka**

#### **158764E**

Supervised by Mr.Chaman Wijesiriwardana

Master of Science in Information Technology University of Moratuwa, Sri Lanka February 2019

#### **Location Independent Presentations Platform** For Programming Lectures

A software tool that providing interactive and more productivity on programming

sessions

#### **I H N Lanka**

#### **158764E**

Supervised by Mr.Chaman Wijesiriwardana

Dissertation submitted to the Faculty of Information Technology, University of Moratuwa, Sri Lanka for the partial fulfilment of the requirements of the Degree of MSc in Information Technology.

> Faculty of Information Technology University of Moratuwa February 2019

### **Declaration**

I declare that this report is my own work and has not been submitted in any form for another Masters, Degree or diploma at any university or other institution of tertiary education. Information derived from the published or unpublished work of others has been acknowledged in the text and a list of references is given.

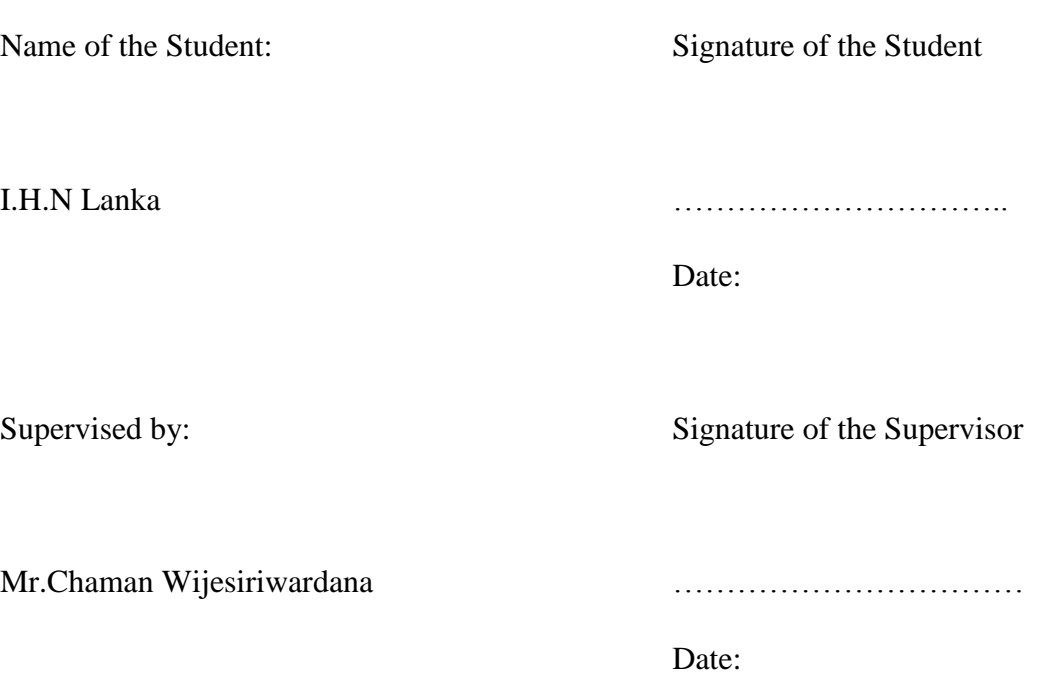

### **Dedication**

This dissertation is dedicated to my beloved parents, siblings, my teachers who gave me endless courage and support to achieve my task and goal in completing the research project.

### **Acknowledgement**

My heartiest thanks go to my supervisor Mr Chaman Wijesiriwardana for the guidance, assistance, encouragement, valuable advice on improving the research and providing this opportunity to carry out this research project.

Also, sincerely thanks to all my teachers who taught in MSc IT degree program. Things learned from these subjects made it easier to make this research project a successful one.

Finally, a sincere thank goes to everyone who supported teams especially from Redot Pvt for contributing their valuable time on this research.

### **Abstract**

The rise of modern-day technologies also affects the classroom. When it comes to teaching and learning, they use advanced technology methods, as it's easier to communicate with the students and teacher in or out of the classrooms.

Lecture presenting becomes a significant part here, and earlier days addresses must use conventional ways to do the presentation of their speech. Starting from the projector to attractive touch screens they convert. But these methods are not enough to get interact with the students. They used to get boring and when conducting programming lectures, both students and lecture face to a primary problem, which is when they do the coding part. When the lecture shows in the presentation and gives exercises to students, it gets hard to interact with the lecture and doing the debugging. Because students have to wait till lecturer comes or lecturer should go through every student. If users need to get help with each other, they need to visit each of everyone. This part requires an external effort like the help of lab assistants.

Primary Goal of the research is to find a proper mechanism to conduct the presentation with code synchronized with lecture, student and all together. Also, there are some other methods nowadays people achieving it, like remote desktops, using an online IDE. But those have limitations.

Also, we have found a big problem that lots of people face when using FTP, as this should be port forwarded. When it comes to setup port forwarding it has many limitations like ISP blocked, router not supported and require some technical knowledge to setup. So, we have also research to find a proper solution for connecting and do FTP process without the port forwarding or any complex methods.

With this research, we can resolve all those problems and remove external efforts like lab assistants. This will affect the productivity of lecture sessions with connectivity among lecture and students. With the proposed tool, we use an online presentation platform with code syncing and debugging with every student who connected to the current session. Plus the students can raise their questions from the lecturer, without visiting and users together can help each other to solve their problems without visiting them.

Also, we can achieve the goal of connecting the File Manager process without any FTP or port forwarding methods. By installing a simple software, everyone can share their specified file location with another end. So, we connect both Presentation Platform with coding syncing to the method to achieve the File Transfer process easy.

This tool reduces the waste time of lecture and student by automating the synchronized part of coding exercise and presentations. Make more interactive and productivity classroom for both ends.

## **Table of Contents**

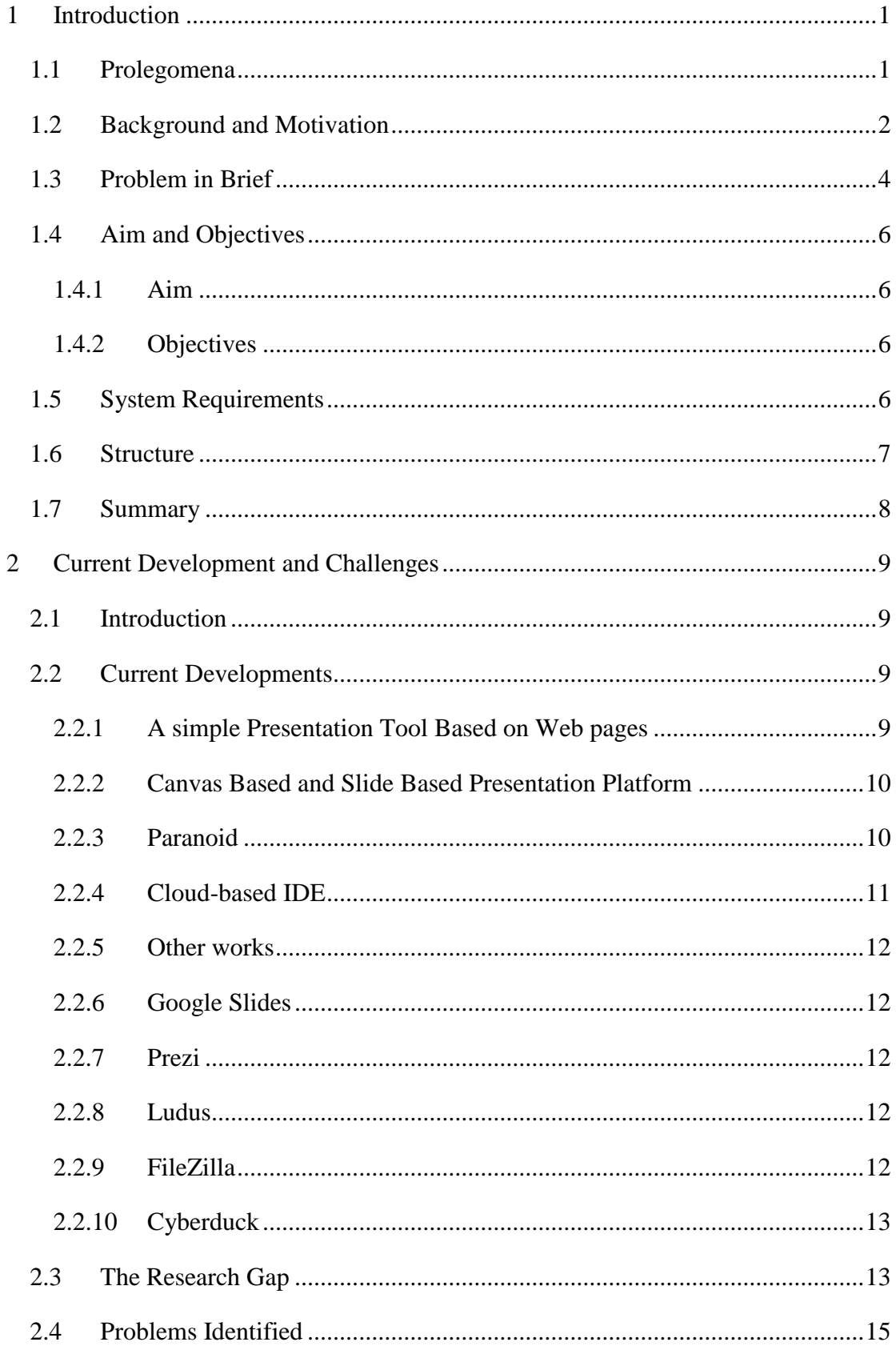

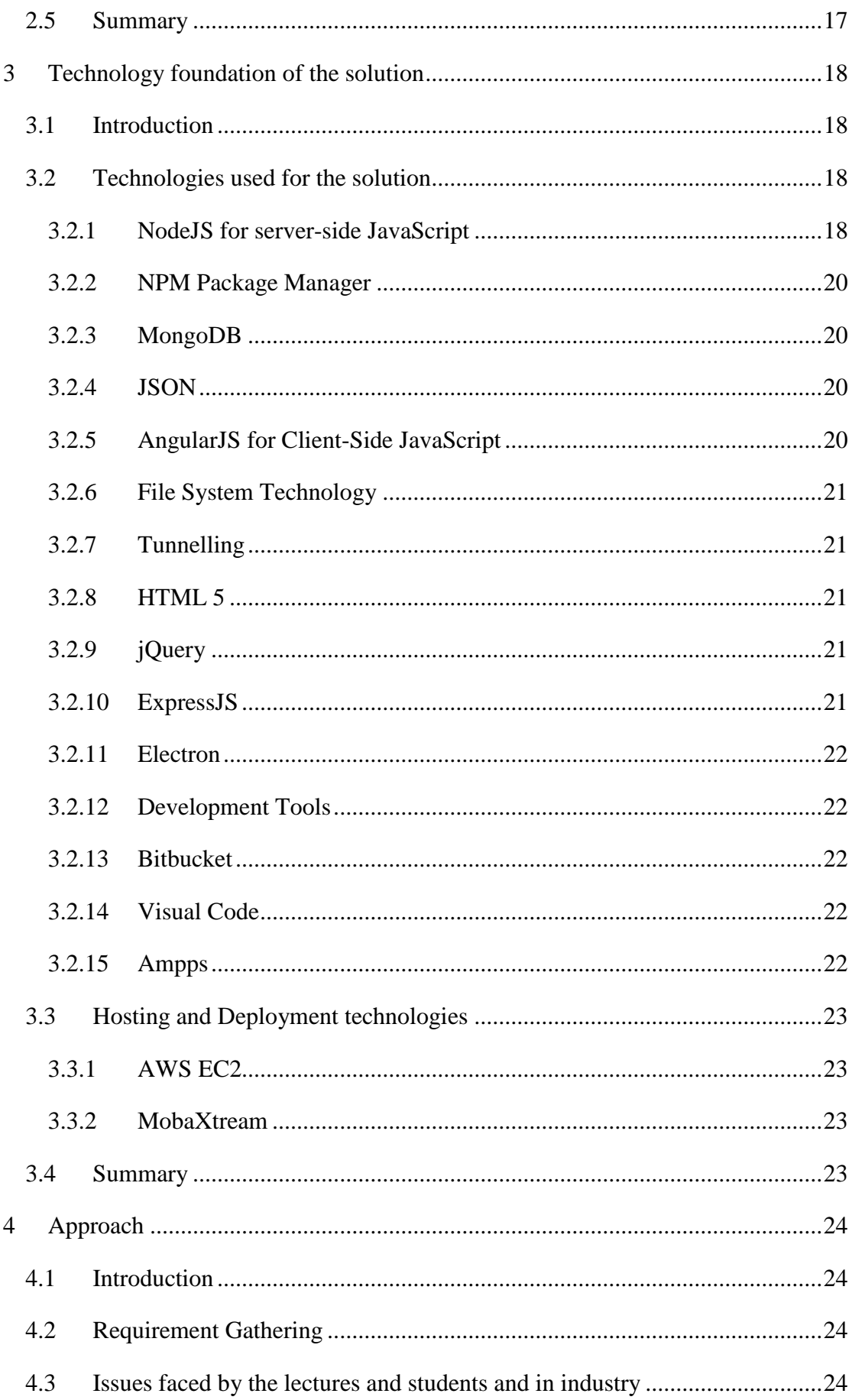

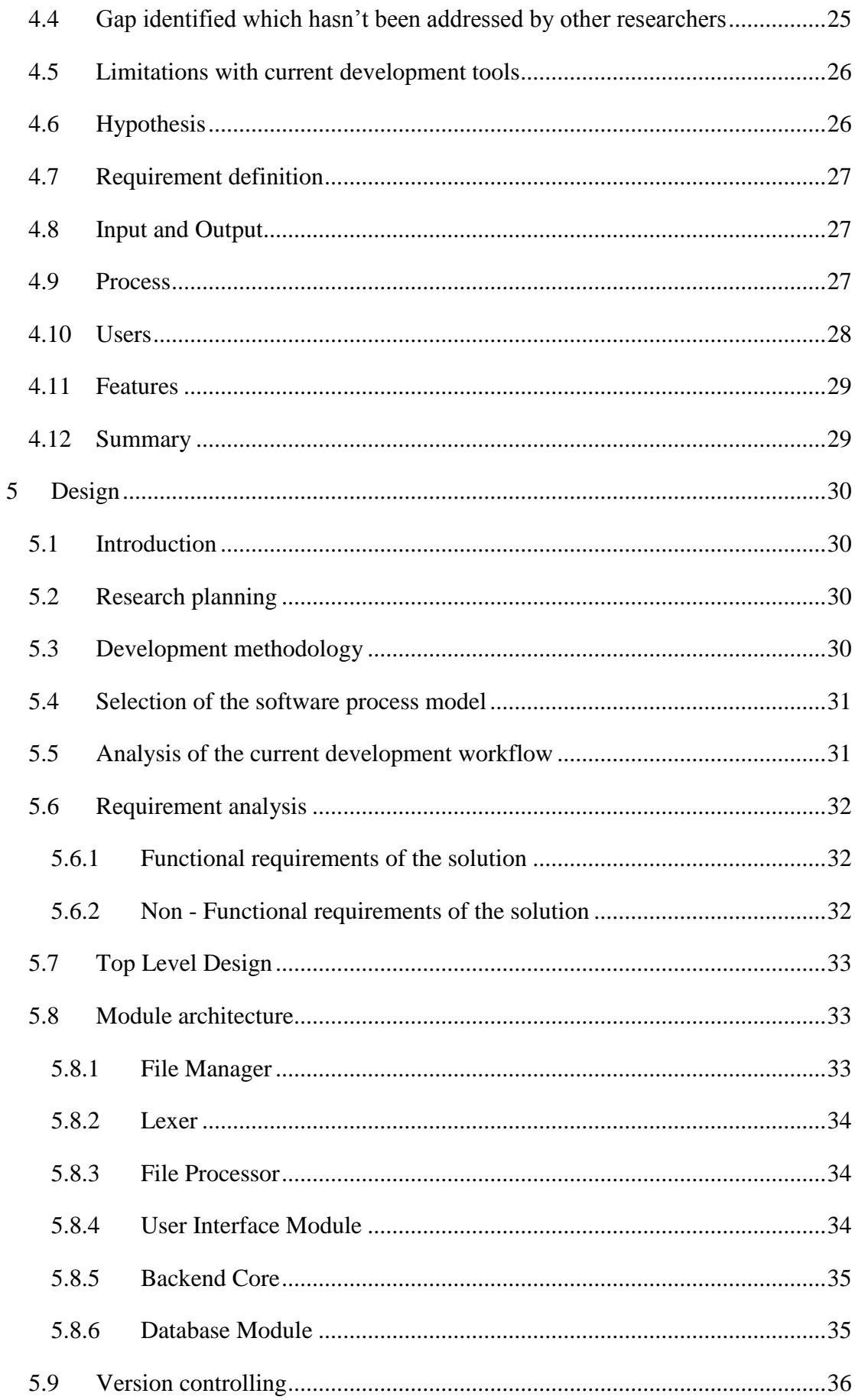

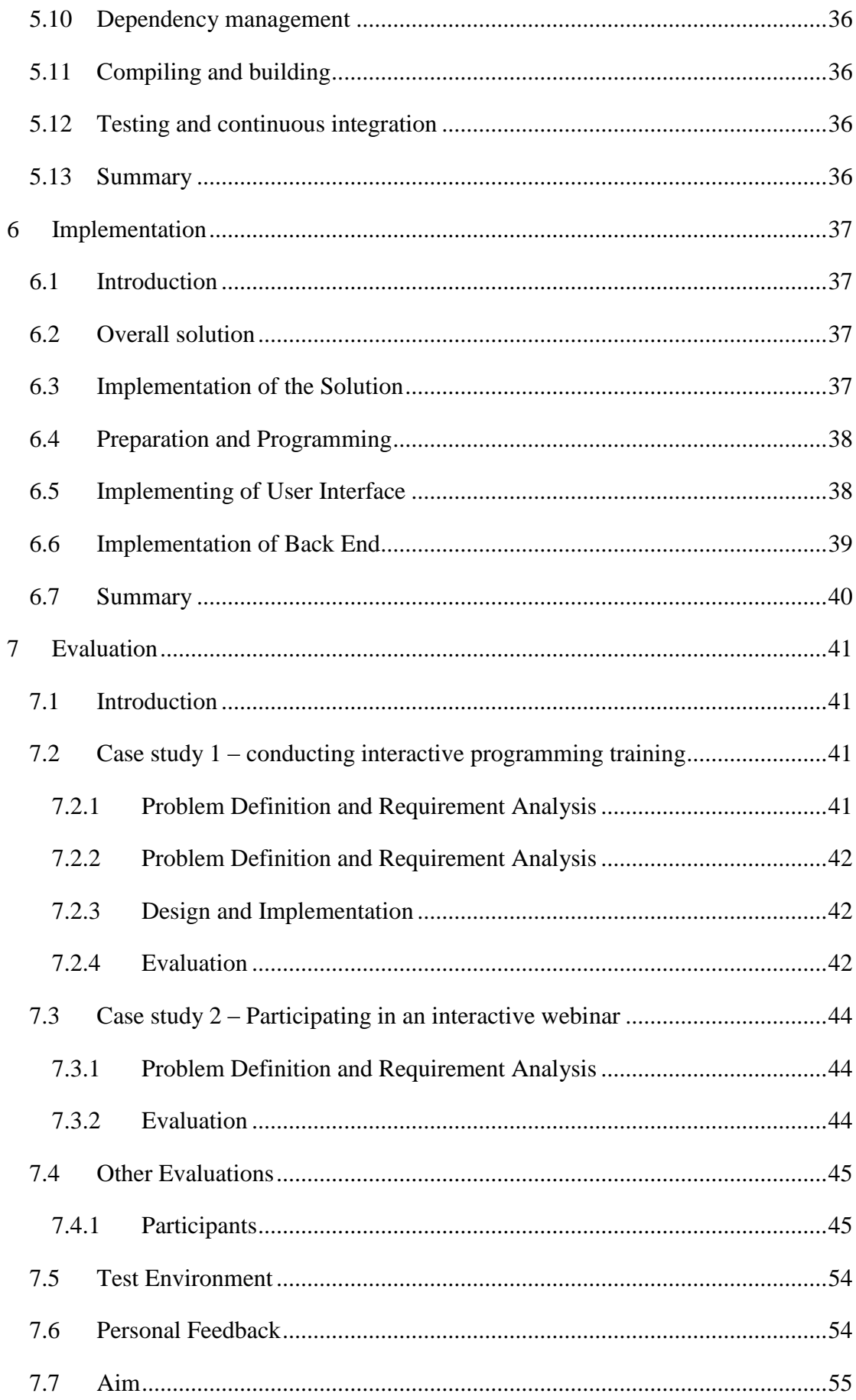

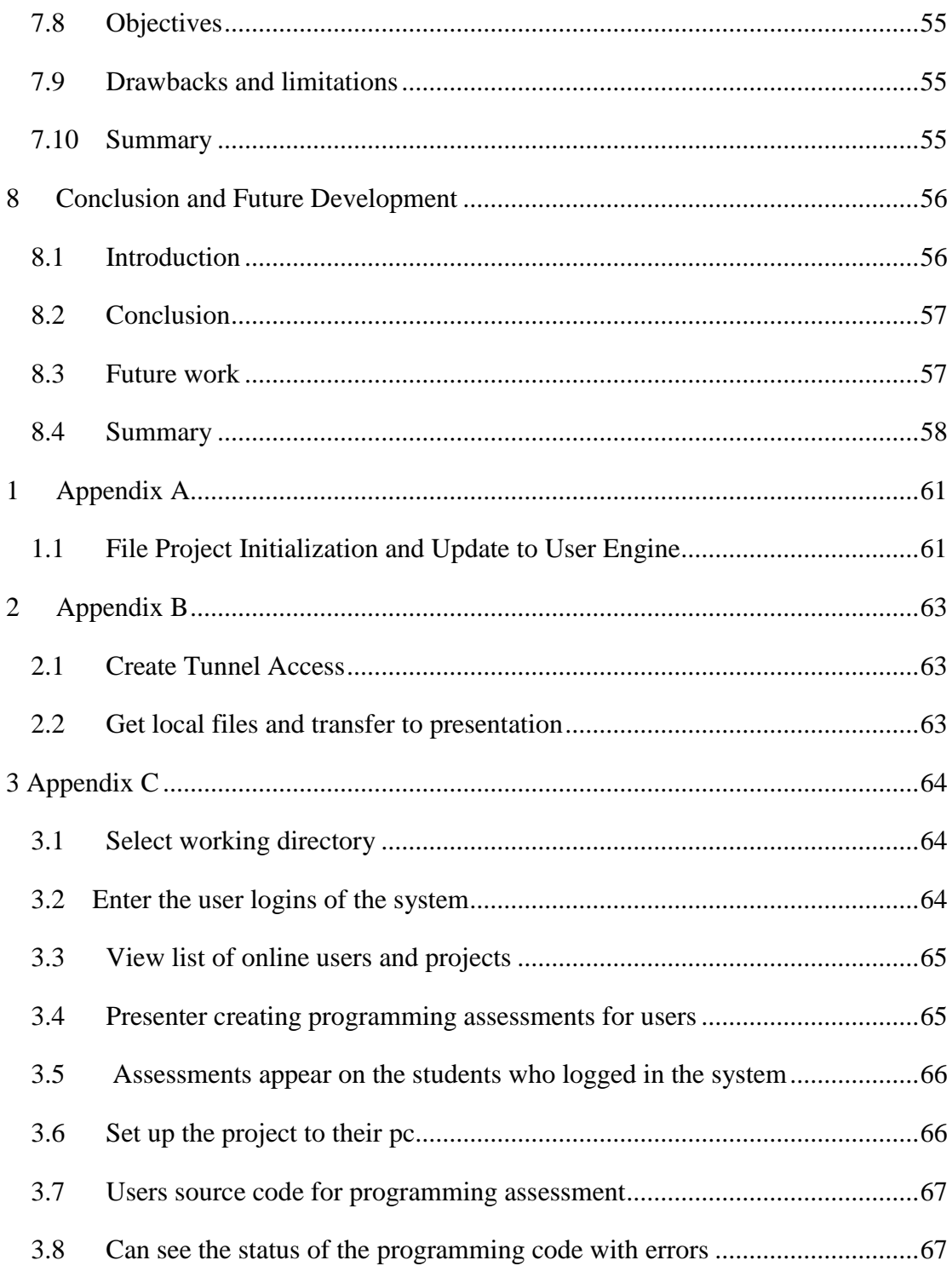

## **Table of Tables**

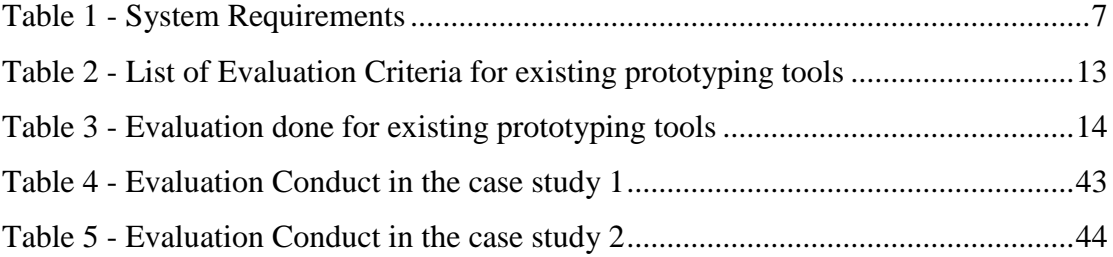

# **Table of Figures**

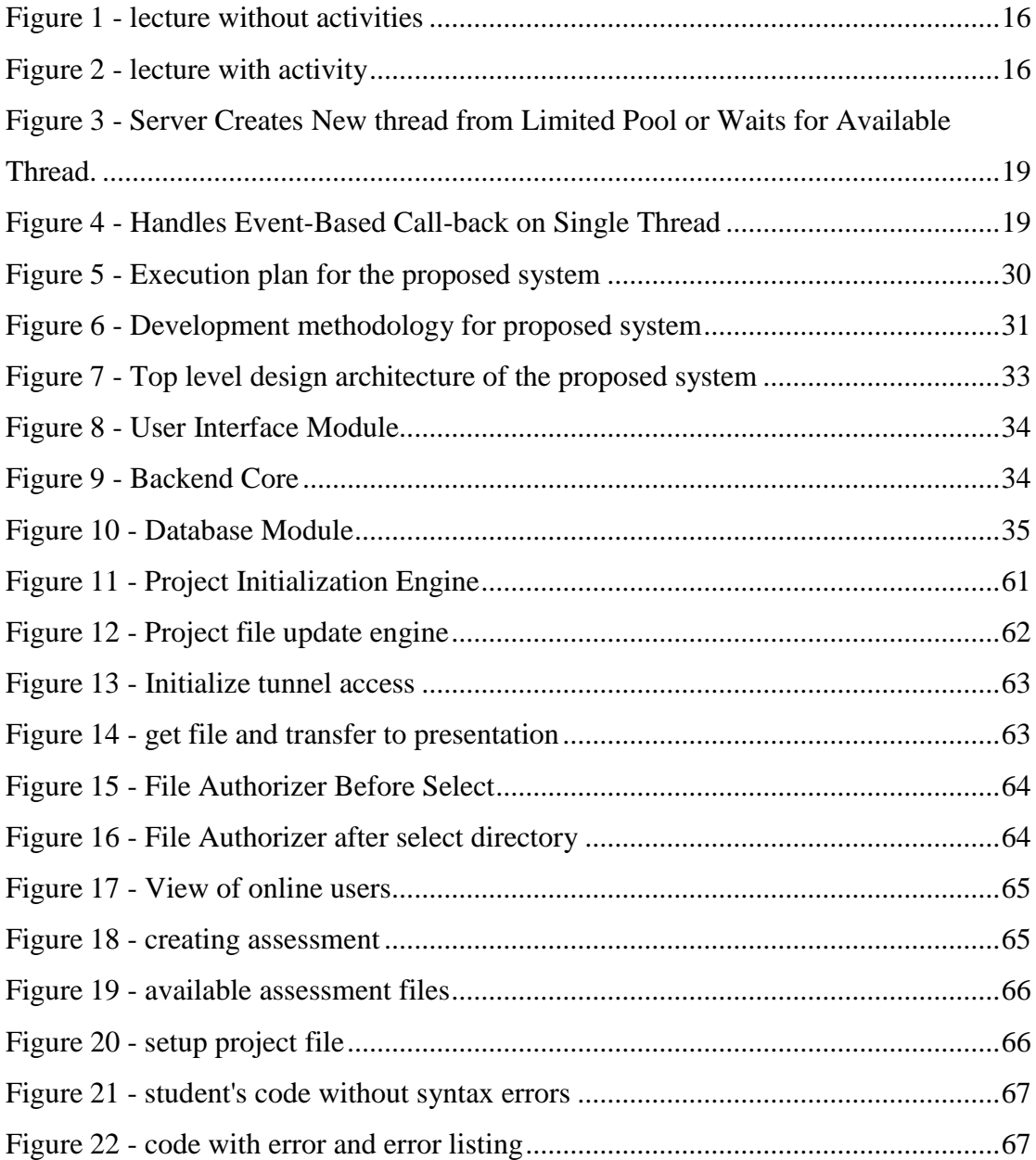